# <span id="page-0-0"></span>Encoding Selection for Solving Hamiltonian Cycle Problems with ASP

*Liu Liu and Mirosław Truszczynski ´*

Department of Computer Science University of Kentucky

## **Answer Set Programming (ASP)**

- Answer Set Programming (ASP) is a declarative formalism for solving hard search and optimization problems.
- **•** Problems are modeled by answer set programs.
- Instances to a problem are modeled by sets of ground atoms.  $\bullet$
- Answer sets represent solutions to the problem for that instance.

## **Ease of modeling, but**

- Unlikely a single solver will uniformly outperform all others.
- A wrong parameter configuration of solver may make an excellent solver run "forever".
- **•** Workarounds
	- $\triangleright$  solver selection inspired by algorithm selection (Rice, 1976)
	- portfolio solving claspfolio (Hoos et al., 2014)
	- $\blacktriangleright$  automated parameter configuration SMAC by (Hutter et al., 2011).
- **O** The key idea:

learn instance-driven performance models and use them, given an instance, to select a solver (or a parameter configuration) that might perform well on that instance.

## **Encodings affect runtime**

- It is common for a problem to have several equivalent encodings in ASP.  $\bullet$
- $\bullet$ These encodings have the same answer sets but vary in runtime.
- No encoding is uniformly better than others when evaluated on broad classes of problem instances.
- Establish program rewriting heuristics to generate better performing programs, e.g., symmetry breaking, projection. queen(R,C1),queen(R,C2),row(R),col(C1),col(C2),C1!=C2.
	- queen(R,C1),queen(R,C2),row(R),col(C1),col(C2),C1<C2.
- Even with heuristics, still no uniformly best encoding emerges.
- A workaround: Generate several encodings and then select the encoding likely to perform the best on a given instance via machine learning techniques.

#### **Encoding selection**

The idea based in algorithm selection by Rice (1976).

- Problem instances to solve (I)  $\bullet$
- Encoding candidates to select from (E) 0
- Generate features for the problems (F)  $\bullet$
- Run some instances to have performance history data (P)  $\bullet$
- Build mapping from features of instances to performance data (M)  $\bullet$
- Select the best encoding for a given instance based on the mapping (S)

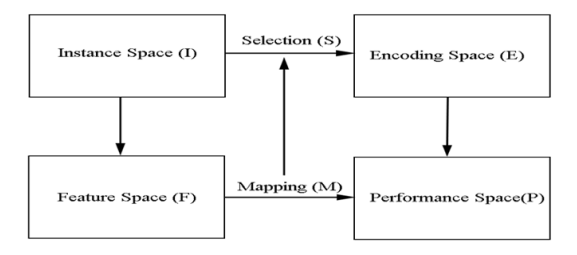

## **We select hamiltonian cycle(HC) problems**

- An important problem on graphs.  $\bullet$
- Often used in the past ASP competition for benchmarks.
- $\bullet$ Related to other problems, eg., travelling salesman problem and wire routing problems.

## **Our work**

- **•** Propose several equivalent encodings of the problem (E).
- Contribute several classes of structured instances and selected hard instances near the phase transition (I).
- Identify instance features that are relevant to the property of graph instances, combining with the features extracted by ASP feature generator *claspre* <sup>1</sup> (F).
- **•** Build machine learning models to predict the behavior of each encoding based on their performance history, and then select encodings that lead to significant performance gains (P, M, S).

<sup>1</sup><https://potassco.org/labs/claspre/>

## **Hamiltonian cycle instance format**

- The HC problem takes directed graphs as input instances.
- An instance is given by the lists of nodes and edges(links), represented as ground atoms over a unary predicate node/1 and a binary predicate link/2.

```
node(1..5).
link(1,5).
link(3,2).
...
```
## **Hamiltonian cycle encodings**

- The HC problem imposes constraints on a set of selected edges:
- Exactly one edge leaving each node.
- **•** Exactly one edge entering each node.
- Every node must be reachable from every other node by a path of selected edges.

```
%encoding
 hpath(X, Y) : link(X, Y) }=1:-node(X).
 hpath(X, Y) : link(X, Y) }=1:-node(Y).
: - not reach(X, Y), node(X), node(Y)%Define reachability
reach(X, Y) := hpath(X, Y).
reach(X,Z) := reach(X,Y), hpath(Y,Z).
```
## **Encoding rewriting**

● Reachability can be modeled in a different way

Nodes reachable from each other -> nodes reachable from node 1 (including 1).

```
%encoding rewriting
 hpath(X, Y) : link(X, Y) }=1:-node(X).
 hpath(X, Y) : link(X, Y) }=1:-node(Y).
:- not reach(X),node(X)
%Define reachability from 1
reach(X):- hpath(1,X).
reach(Y) := reach(X), hpath(X, Y).
```
● Apply equivalence rewriting techniques, e.g. rewriting aggregate rules.

## **Influlence of rewriting**

The following graph shows the runtime difference of two equivalent encodings when test on 784 instances (Instances will be explained later on).

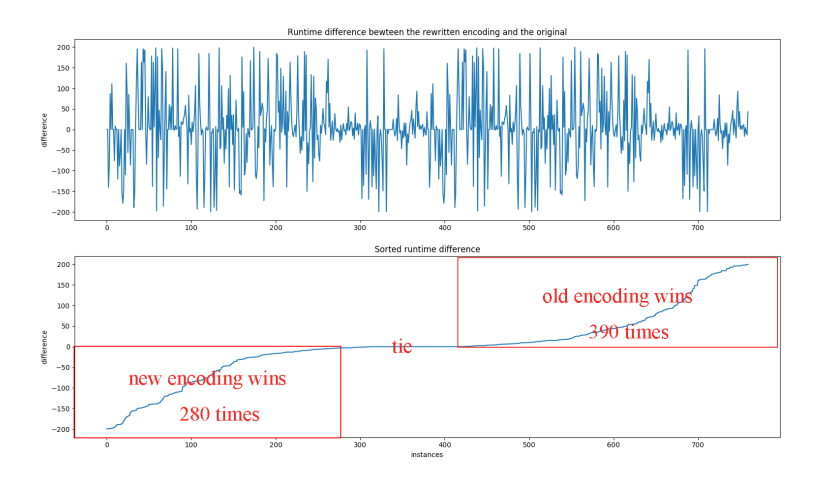

#### **Performance of individual encoding and the oracle**

- Six encoding candidates are selected, based on (784) instances solved percentage, average solved runtime and the number of wins.
- Oracle 98% vs. Encoding1 82.3%

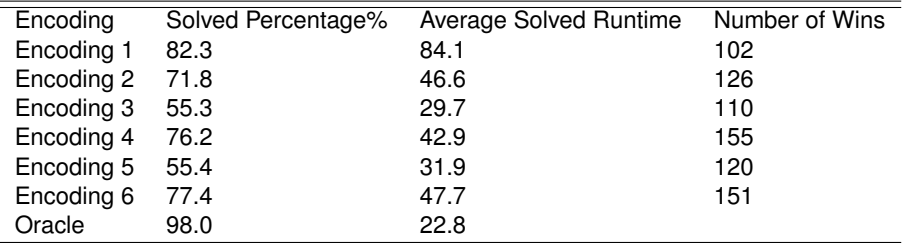

#### **Instances**

- Random structured graphs
	- $\blacktriangleright$  Random graphs turn out quite easy
	- $\blacktriangleright$  But random structured graphs are hard around the phase transition
- Start with the following structures where instances are always SAT.

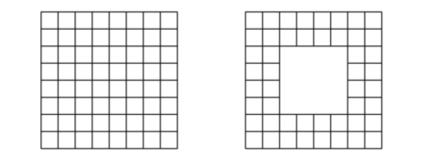

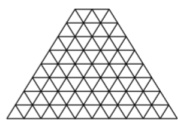

- Remove edges from the graphs (now some SAT, some UNSAT).  $\bullet$
- Keep removing edges, until all instances are UNSAT.

#### **Phase transition**

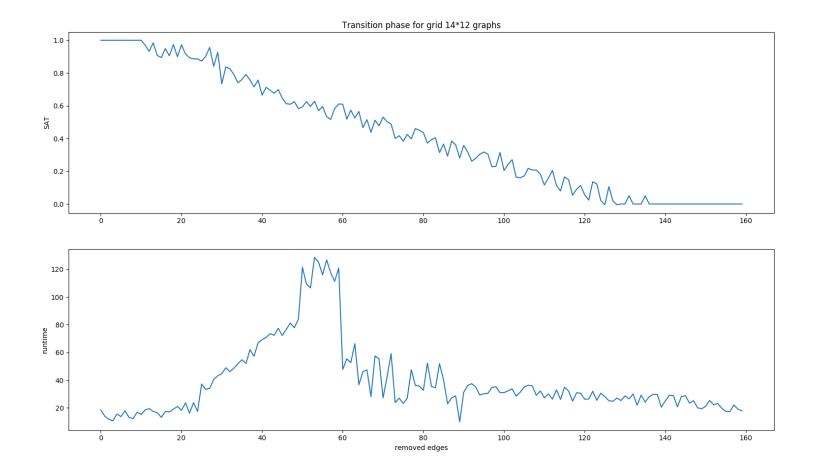

#### **Performance data collection and selection**

#### **O** Collection

- **Performance data:** *runtime*
- ▶ *Cutoff time* (200s) is set to terminate an unsuccessful run.
- **•** Selection
	- $\triangleright$  Combine performance data and find instances that are relatively hard (RT between 40 and 200s) for at least one encoding.
	- $\blacktriangleright$  Valid instances are rare (<15%). Several thousand instances generated to select 784 reasonably hard ones.

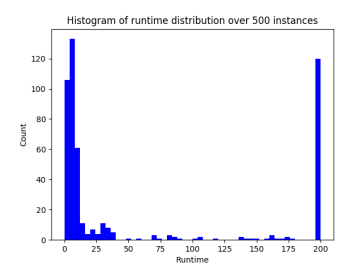

#### **Features**

#### **Encoding-based claspre features**

- ▶ *Claspre*<sup>2</sup> is a special version of the solver *clasp*<sup>3</sup> for preprocessing.
- $\blacktriangleright$  It extracts static and dynamic features of ground ASP programs while solving them for a short amount of time. (88: Rules, Variables, CDCL solving process, etc.)
- $\blacktriangleright$  In order to obtain claspre features of a graph instance, we combine the instance with each of the six encodings and then pass them to *claspre*. (6\*88 in total)

3 https://potassco.org

<sup>2</sup> https://potassco.org/labs/claspre/

#### **Features**

- Problem-related graph features
	- $\blacktriangleright$  Requires the understanding of the problem domain.
	- ▶ Related to graph structures (ratio\_node\_edge, avg\_in\_degree, avg\_out\_degree...)
	- $\blacktriangleright$  Related to the properties of depth-first and breadth-first search trees of the graph as they inform about reachability from a node (dfs\_1st\_jumpback\_depth, dfs\_sum\_of\_choices\_along\_paths, max\_depth\_bfs,min\_depth\_bfs)
	- $\blacktriangleright$  42 problem-related graph features in total<sup>4</sup>

<sup>4</sup><https://cs.uky.edu/~lli259/encodingselection/features>

## **Machine Learning Modeling**

- The goal of encoding selection is to identify the best encoding, for a given instance
- **•** Regression vs. Classification.
- Our work suggests that the regression approach works better in our problems.
- **•** Regression models: k-nearest neighbor (KNN), decision tree (DT) and random forest (RF).
- **•** Timeouts are replaced with varying penalized average runtime (PARX).
- Data splitting: 80% training data, 20% test data.
- 10-fold cross-validation is used within the 80% training data, and best model are selected based on average validation results in terms of the percentage of solved instances.
- **•** Hyper-parameters tuning: grid search.
- Feature forward selection: In-group individual feature selection and group(13 groups) features selection, 41 features <sup>5</sup> selected from two groups.

<sup>5</sup>These 41 features can be found in our paper.

## **Experiments**

- Four cores, Intel i7-7700 3.60GHz CPU, 16GB RAM, 64-bit 18.04.2 LTS (Bionic Beaver) Ubuntu system.
- The solver used is *clasp*<sup>6</sup> version 3.3.2 with default parameter setting.
- The grounding tool is *gringo*<sup>7</sup> version 4.5.4.

6 https://potassco.org <sup>7</sup>https://potassco.org

## **Test Result**

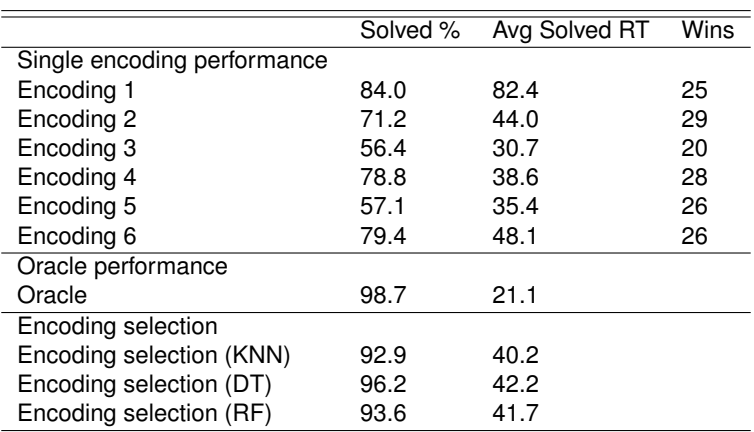

#### Test result of encoding selection experiment

## **Summary**

- We generated several equivalent encodings for the HC problem and then build performance prediction models for them.
- We identified a set of features characterizing problem instances (some of them problem independent, and some reflecting features of the problem of interest).
- We tested the performance of different machine learning regression models and observed the performance gain over any individual encoding.
- We observed the encoding selection approach came very close to the always-select-best oracle in terms of solved instances (not runtime).

#### **Future works**

- **•** Running time of our encoding selection approach is higher than the optimal time of the always-select-best oracle:
	- $\blacktriangleright$  more informative domain-specific features
	- $\blacktriangleright$  smarter feature selection methods
	- $\triangleright$  more sophisticated machine learning models
- Combine encoding selection with parameter tuning (ParamILS (Frank Hutter, 2009)).
- Automatically rewrite encodings into their equivalent forms instead of manually.

<span id="page-22-0"></span>Thank you